## MyDSpace admin dashboard 2 (editable mockup)

If you want to propose changes to the following mockup please proceed as follow clone this page

- edit the cloned page: you will be able to edit the embedded balsamiq mockup
- add a comment in the parent page referencing to your own version of the mockup (the cloned page)

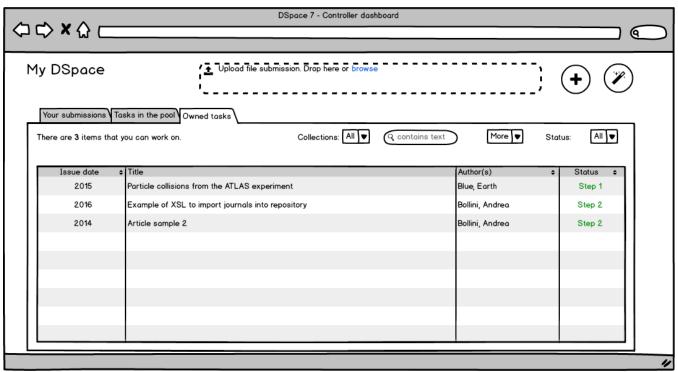

LICENSE EXPIRED

buy Balsamiq Wireframes now to continue editing your mockups.